**KAPITAŁ LUDZKI** 

NARODOWA STRATEGIA SPÓJNOŚCI

Sylabusy - Centrum Informatyczne UG Dział Kształcenia

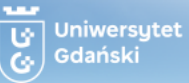

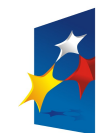

#### Projekt współfinansowany przez Unię Europejską w ramach Europejskiego Funduszu Społecznego

**UNIA EUROPEJSKA EUROPEJSKI** FUNDUSZ SPOŁECZNY

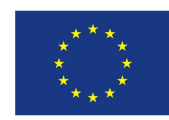

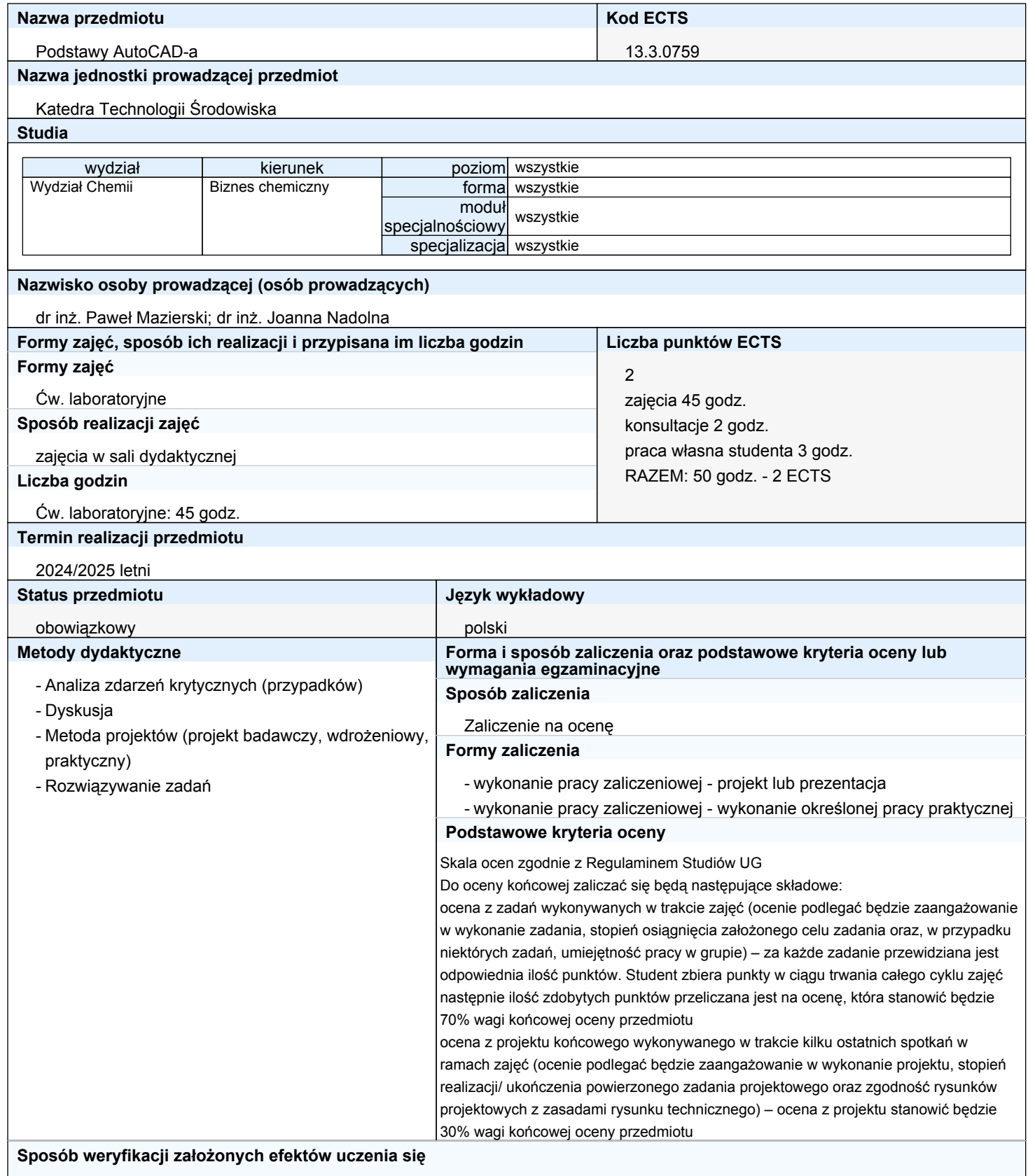

Sylabusy - Centrum Informatyczne UG

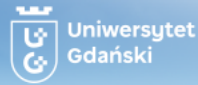

Sposób weryfikacji przyswojenia wiedzy:

Ocena poprawności odpowiedzi na pytania obejmujące zagadnienia z zakresu zasad przygotowania rysunku technicznego i dokumentacji technicznej przy wykorzystaniu oprogramowania AutoCAD.

(K\_BCh\_W03, K\_ BCh\_W04).

Sposób weryfikacji nabycia umiejętności:

Ocena poprawności posługiwania się terminologią inżynieryjną, poprawności zastosowania zasady wykonywania rysunku technicznego podczas realizacji zadań projektowych przy wykorzystaniu oprogramowania AutoCAD. Ocena umiejętności zastosowania odpowiedniego narzędzia oprogramowania AutoCAD do przyspieszenia prac projektowych. Ocena umiejętności wskazania narzędzi zawartych w oprogramowaniu, przy pomocy których student jest w stanie osiągnąć założony cel.

(K\_ BCh\_U01, K\_ BCh\_U02, K\_ BCh\_U04, K\_ BCh\_U08).

Sposób weryfikacji nabrania kompetencji społecznych:

Ocena samodzielności poszukiwania drogi jak najszybszego i jak najmniej energochłonnego rozwiązania zadania inżynierskiego, samodzielności w planowaniu kolejności wykonywania poszczególnych elementów projektu. Ocena umiejętności współpracy z pozostałymi członkami grupy podczas realizacji zadań grupowych. Ocena przestrzegania przez studenta zasad pracy przy stanowisku komputerowym.

(K\_ BCh\_K02, K\_ BCh\_K03).

**Określenie przedmiotów wprowadzających wraz z wymogami wstępnymi**

# A. Wymagania formalne

Technologia informacyjna, Rysunek techniczny, Aparatura chemiczna

### B. Wymagania wstępne

Podstawowa znajomość języka angielskiego, umiejętność obsługi komputera, podstawowa znajomość zasad wykonywania rysunku technicznego, znajomość podstawowych urządzeń i aparatów wykorzystywanych w przemyśle chemicznym

#### **Cele kształcenia**

zapoznanie studentów z zagadnieniami związanymi z wykorzystaniem oprogramowania inżynierskiego (AutoCAD) w pracach projektowych obejmujących szeroko pojęty przemysł chemiczny

wyrobienie umiejętności rozwiązywania problemów związanych z pracami projektowymi, w tym w pracach wykonywanych grupowo

# **Treści programowe**

Zapoznanie ze środowiskiem pracy w programie AutoCAD, omówienie poszczególnych elementów interfejsu, dostosowywanie ekranu roboczego do potrzeb realizacji zadania projektowego, układy współrzędnych, podstawowe polecenia i klawisze funkcyjne

Tworzenie rysunku: podstawowe narzędzia do rysowania obiektów dwuwymiarowych, praca z szablonami, określanie obszaru, jednostek (np. metry, milimetry), skali rysowania i innych właściwości rysunku

Praca z warstwami: tworzenie nowych i modyfikacja istniejących warstw rysunku

Rysowanie elementów o złożonych kształtach

Edycja rysunku: kopiowanie, przesuwanie, usuwanie, obracanie, przycinanie obiektów, fazowanie i zaokrąglanie narożników, tworzenie szyku obiektów itd.

Opis rysunku: przypomnienie podstawowych zasad dotyczących wymiarowania i opisu rysunku technicznego oraz zastosowanie tych zasad w przypadku pracy z programem AutoCAD

Tworzenie bloków, operacje na blokach

Przygotowanie rysunku do druku: praca w przestrzeni modelu i arkusza, tworzenie rzutni tabeli rysunkowej, wybór urządzenia drukującego, dobór parametrów wydruku

Współpraca wielu osób nad jednym projektem: ujednolicanie zasad kreślenia, kopiowanie, import i eksport pojedynczych obiektów i całych rysunków Modelowanie 3D

Tworzenie złożonych obiektów 3D

Tworzenie rysunków technicznych na podstawie modeli 3D

Wykonanie projektu technicznego oraz modelu 3D wybranego urządzenia związanego z przemysłem chemicznym

## **Wykaz literatury**

A. Literatura wymagana do ostatecznego zaliczenia zajęć (zdania egzaminu):

A.1. wykorzystywana podczas zajęć

Pikoń A., AutoCAD 2014 PL. Pierwsze kroki, Wydawnictwo Helion, Gliwice 2014

Kłosowski P. Ćwiczenia w kreśleniu rysunków w systemie AutoCAD 2010PL 2011PL, Wydawnictwo Politechniki Gdańskiej, Gdańsk 2011

Opracowania udostępniane przez prowadzącego zajęcia

A.2. studiowana samodzielnie przez studenta

Pikoń A., AutoCAD 2014 PL, Wydawnictwo Helion, Gliwice 2015

B. Literatura uzupełniająca

Warych J., Aparatura chemiczna i procesowa, Oficyna wydawnicza Politechniki Warszawskiej, Warszawa 1996

Dobrzański T. Rysunek techniczny maszynowy, Wydawnictwa Naukowo-Techniczne, Warszawa 2015 **Kierunkowe efekty uczenia się Wiedza** 

Sylabusy - Centrum Informatyczne UG Dział Kształcenia

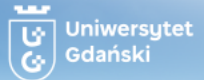

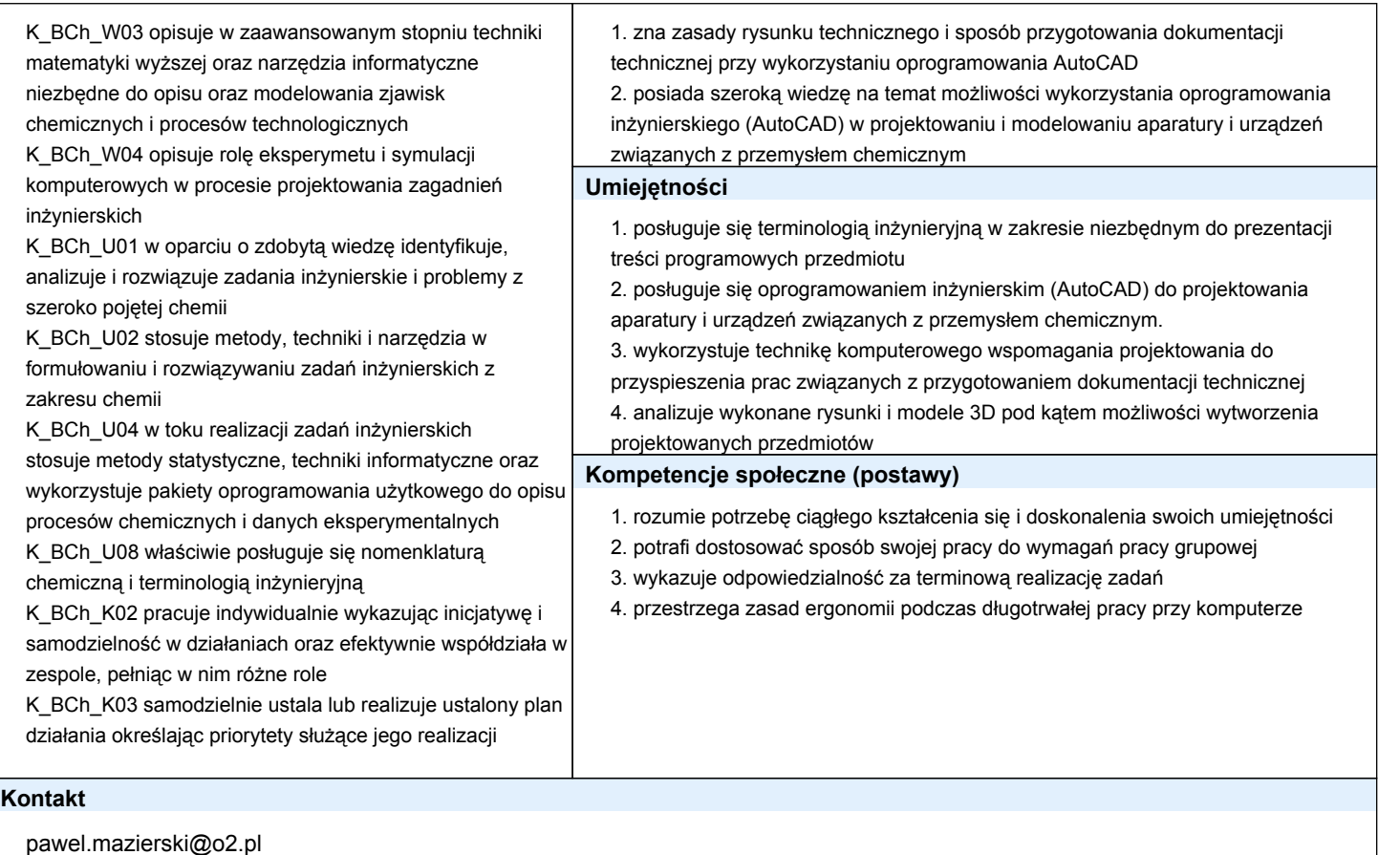